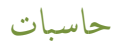

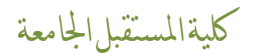

المحاضرة السادسة

حــاسبــات

نظام التشغيل وندوز 7

## )Windows7)

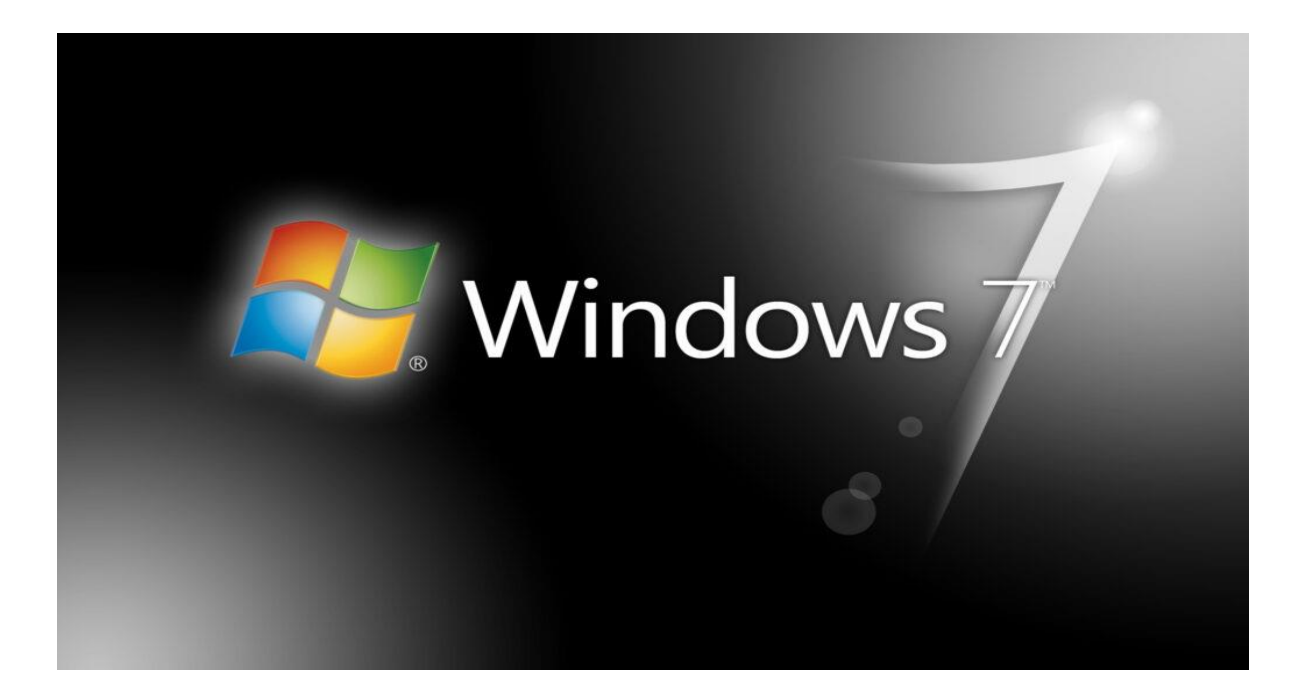

# اعداد التدريسية م.م نور حميد محمود

### **ما هو نظام وندوز 7 )7Windows)**

نمّ إصدار ويندوز 7 من قبل شركة مايكروسوفت، لاستخدامه في أجهزة الحاسوب الشخصية منذ عام 2009م، وهو نظام التشغيل الذي يعتبر مشابهاً لويندوز فيستا Vista، ولكن تميز هذا النظام في سرعته العالية المطورة، ومتطلبات نظامه المعتدلة، ويعتبر واحداً من أهم الإصدارات الأكثر نجاحاً من أنظمة التشغيل الخاصة بويندوز، وقد تمّ إتاحته للجمهور منذ تاريخ 22 تشرين الأول لعام 2009، وتتوافر العديد من الإصدارات الخاصة بويندوز 7، ومن أهمها: Ultimate، Home Basic ،Starter ،Home Premium ،Professional، بالإضافة إلى إمكانية الوصول لهذه الإصدارات كافة، بسعة 32 إلى 64 بت، كما أنّه لا يتمّ بيع أو إنتاج ويندوز 7 من قبل شركة مايكروسوفت، ولكن يمكن الحصول عليه من خلال نسخ تباع على مواقع البيع على الإنترنت مثل أمازون، كما يسمح هذا النظام في إدارة وأداء برامج الحاسوب الأساسية، بالإضافة إلى قدرته على التفاعل البصري مع وظائف جهاز الحاسوب بطرق منطقيةٍ وممنهجة وسهلة، فعلى سبيل المثال يمكننا نظام ويندوز 7 من عرض النوافذ بجانب بعضها البعض، مّما يُسهل الراحة لمستخدمي الحواسيب.

### **ميزات ويندوز 7**

تميز ويندوز 7 بقدرته على القيام بعدّة وظائف، ومنها ما يأتي:

- تمليل مّدة تشغيل الجهاز أو إغالله إل حوالي عشرين ثانية فمط.
- الاستجابة لطلب إراحة الجهاز أو استئناف التشغيل بشكل أكثر سرعة.
	- استخدام ذاكرة الجهاز بشك ٍل ألل.
	- إظهار نتائج البحث بشكل أسرع على الشاشة الرئيسية.
		- إعادة الاتصال بالشبكات اللاسلكية بطريقةٍ أسر ع.
	- التعرف على الأجهزة التي تنقل البيانات USB بطريقةٍ أسرع.
- يوفر ويندوز 7 الحصول على المستندات، والملفات، والعينات، والأدوات بطريقةٍ أسهل، من أجل المساعدة في تطوير وإدارة تطبيقات الحاسوب بطريقةٍ أسرع.
- تميز ويندوز 7 بقدرته البحثية، حيث يمكن للفرد الحصول على أفضل النتائج من خلال الضغط على نافذة البحث وكتابة مصطلحٍ واحد، وسوف يقوم بتجميع المعلومات حول هذا المصطلح وعرضها في فئاتٍ مقسمة، مثل: البرامج، والموسيقا، والوثائق، كما يعتبر البحث عن طريق ويندوز 7 سريع جداً لا يستغرق وقتاً.

#### **أجهزة يمكن استخدامها من خالل ويندوز 7**

يمكن ربط العديد من الأجهزة الخارجية مع جهاز تشغيل ويندوز، ومن الأمثلة على هذه الأجهزة ما يأتي:

أجهزة خارجية (Device Stage)، يمكن توصيل أجهزةٍ خارجيةٍ في الحاسوب الذي يمتلك نظام تشغيل ويندوز 7، مثل المهاتف المحمول، والكاميرا، أو الفلاشة، حيث سيتمّ فتح نافذةٍ تبين قائمة المهام التي يمكن اختيار ها، ومعلومات عن حالة هذا الجهاز.

اليف إسنتيالز )Essentials Live Windows )حيث يمكن من خالله رؤية البريد اإللكتروني والرسائل المصيرة وتحرير الصور.

هوم جروب )HomeGroup):يسمح هذا الجهاز بربط ودمج جهازين أو أكثر من الحواسيب في ذات الشبكة المنزلية، حيث تسهل عملية تبادل الملفات واستخدام الطابعة.

ويندوز توش (Windows Touch): يساهم هذا الجهاز في تصفح المواقع من خلال شاشة اللمس التي تمتلك تقنية اللمس المتعددة.

جهاز بث الوسائط (Remote Media Streaming): حيث يساهم في سهولة الوصول للموسيقا، ومقاطع الفيديو، والصور الموجودة عل جهاز الحاسوب المنزلي عن بعد، من خالل استخدام اإلنترنت.

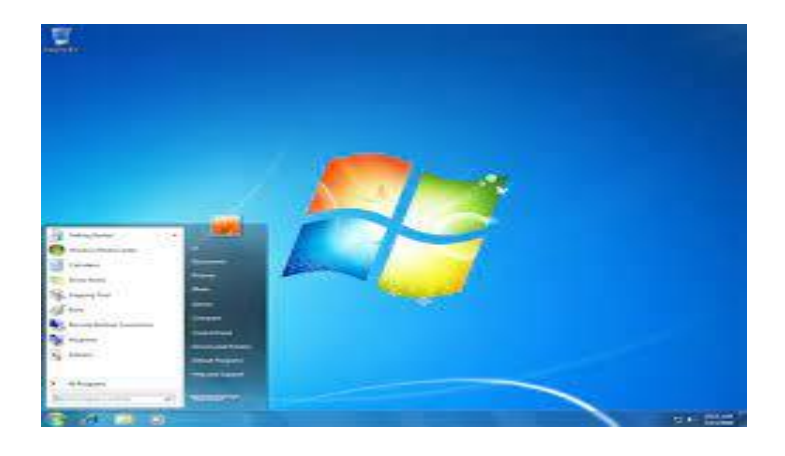

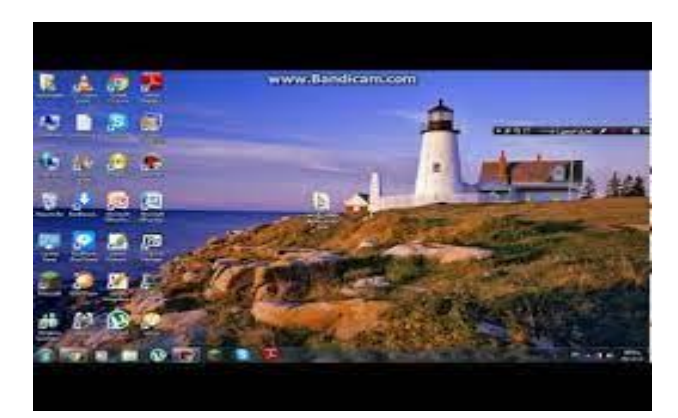

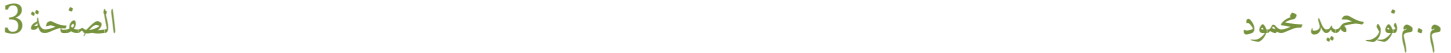

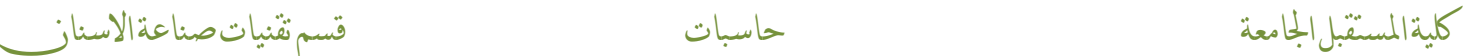

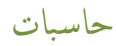

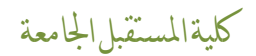

# THANK YUO

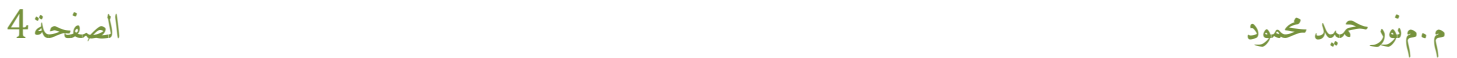